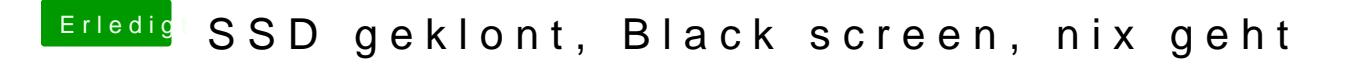

Beitrag von Sascha\_77 vom 24. September 2018, 15:44

Wieso anmelden? Einfach dranstecken und dann sollte sie autom. in der List